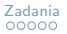

# Statystyczna Analiza Danych – laboratorium Wczytywanie danych, przedziały ufności

Dorota Celińska-Kopczyńska

Uniwersytet Warszawski

Zajęcia 3 16/17 marca 2023

<span id="page-1-0"></span>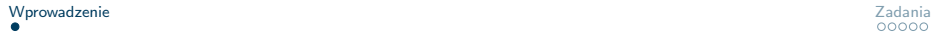

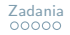

## O czym będą zajęcia?

- ▶ Nauczymy się wczytywać różne zbiory danych do R
- ▶ Porozmawiamy o statystyce opisowej danych i podstawowej wizualizacji
- ▶ Policzymy i porównamy przedziały ufności dla średnich
- ▶ ˆ*·* wskazuje, że dana wartość będzie estymatorem (oszacowaniem),  $\overline{X}$  bedzie średnią

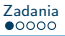

### <span id="page-2-0"></span>Zadanie 1

- 1. Wczytaj dane Zadluzenie gmin.csv
- 2. Sprawdź podstawowe statystyki opisowe próby (summary)
- 3. Oblicz średnią i odchylenie standardowe zadłużenia
- 4. Przedstaw zadłużenie gmin na histogramie (ggplot2).
- 5. Czy zadłużenie gminy Ostrowice wygląda na typowe dla polskiej gminy? Przedyskutujmy, czy powinno się usuwać tę obserwację ze zbioru.

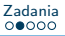

### <span id="page-3-0"></span>Zadanie 2

- 1. Przyjrzyj się statystykom opisowym zbioru oraz uzyskanemu histogramowi zadłużenia
- 2. Oceń czy rozkład zadłużenia odbiega od rozkładu normalnego
	- ▶ Sporządź wykres kwantylowy (ggplot2::stat\_qq)
	- ▶ Dodaj prostą obrazującą ogólny trend  $(ggplot2::stat_qq_lline)$
- 3. Czy wnioski zmienią się, jeśli zlogarytmujemy zmienną (można dodać *ε*, żeby uniknąć efektu zera)?

#### <span id="page-4-0"></span>Usuwanie obserwacji – używać BARDZO ostrożnie!

# pokazujemy "jak" wykonac, chociaz podczas tego labu nie chcemy usuwac obserwacji! # ZAWSZE stosowac rozsadnie!

m[-c(2176:2178),] # tak sie usuwa wiersze o podanych numerach

m <- subset(m, m\$Zadluzenie.gmin < 110) # przyklad wyboru podzbioru, ktory spelnia warunek

rownames(m[m\$Zadluzenie.gmin>110,]) # zwroci numery wierszy dla obserwacji, ktore # spelniaja heurystyke "co jest podejrzane"

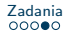

#### <span id="page-5-0"></span>Wykres kwantyl-kwantyl w ggplot2

```
ggplot() + stat_qq(aes(sample = m$Zadluzenie.gmin)) + stat_qq_line(aes(sample = m$Zadluzenie.gmin))
+ theme minimal()
# stat_qq -- warstwa odpowiedzialna za narysowanie wykresu kwantyl-kwantyl
# stat_qq_line -- linia, ktora pomaga zauwazyc odchylenia od zachowania
# rozkladu zgodnego z rozkladem normalnym
# powstaje przez poprowadzenie linii przez punkty
                odpowiadajace Q1 i Q3
```
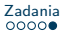

#### <span id="page-6-0"></span>Zadanie 3+4

- ▶ Wczytaj dane iris i wybierz wiersze odpowiadające gatunkowi versicolor
- ▶ Sprawdź, czy zmienna Sepal.Width ma rozkład normalny
- ▶ Oblicz i porównaj przedziały ufności dla średniej wartości zmiennej Sepal.Width
	- ▶ studentyzowany:  $(\bar{X} \pm \frac{t_{(1-\alpha/2,n-1)}}{\sqrt{n-1}} \hat{S})$
	- ▶ asymptotyczny:  $(\bar{X} \pm \frac{q_{1-\alpha/2}}{\sqrt{n}} \hat{S})$
- ▶ Jakie konsekwencje dla naszej analizy miałoby niespełnienie założenia o normalności rozkładu?